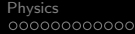

**KORK ERKER ADE YOUR** 

# Verifying PISM, once known as "COMMVNISM" A C++ Object-oriented Multi-Modal, Verifiable Numerical Ice Sheet Model

# Jed Brown<sup>1</sup> Ed Bueler<sup>1</sup> Craig Lingle<sup>2</sup>

<sup>1</sup>Department of Mathematics University of Alaska Fairbanks

<sup>2</sup>Snow, Ice, and Permafrost Group University of Alaska Fairbanks

2006-08-04 / MS Project Defense / retitled by ELB 10/17/06

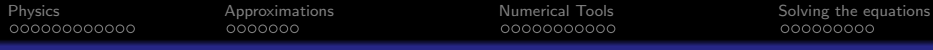

# Multi-modal flow

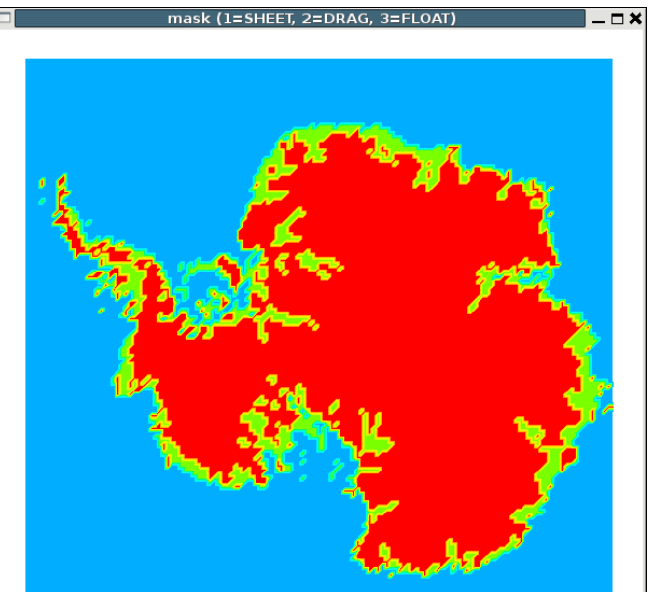

つへへ

000000000000

0000000

00000000000

[Physics](#page-3-0) [Approximations](#page-15-0) [Numerical Tools](#page-22-0) [Solving the equations](#page-33-0)

**KORK STRAIN A BAR SHOP** 

# Theory and Implementation

# 1 [Physics](#page-3-0)

- **[Constitutive Relations](#page-3-0)**
- [Stokes Equations](#page-9-0)
- **•** [Basal dynamics](#page-12-0)

# 2 [Approximations](#page-15-0)

- [Shallow Ice Approximation](#page-15-0)
- [Ice Shelf and Stream Flow](#page-19-0)

# 3 [Numerical Tools](#page-22-0)

- [Portable Extensible Toolkit for Scientific computing](#page-22-0)
- [Programming Considerations](#page-30-0)

- [Shallow Ice Approximation](#page-33-0)
- [The Macayeal Equations](#page-36-0)

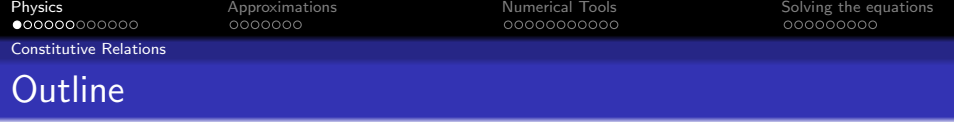

# 1 [Physics](#page-3-0)

- **[Constitutive Relations](#page-3-0)**
- [Stokes Equations](#page-9-0)
- [Basal dynamics](#page-12-0)
- **[Approximations](#page-15-0)** 
	- [Shallow Ice Approximation](#page-15-0)
	- [Ice Shelf and Stream Flow](#page-19-0)
- **[Numerical Tools](#page-22-0)** 
	- [Portable Extensible Toolkit for Scientific computing](#page-22-0)

K ロ ▶ K @ ▶ K 할 ▶ K 할 ▶ 이 할 → 9 Q @

- **[Programming Considerations](#page-30-0)**
- <span id="page-3-0"></span>[Solving the equations](#page-33-0)
	- [Shallow Ice Approximation](#page-33-0)
	- [The Macayeal Equations](#page-36-0)

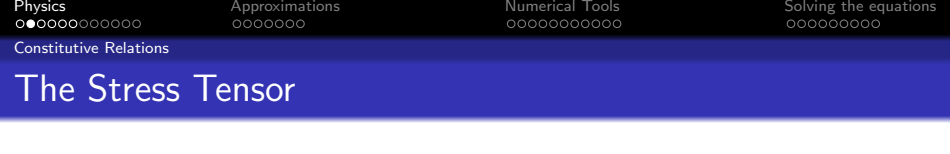

# **Stress**

# Units of pressure (Pa).

$$
\tau = \begin{bmatrix} \tau_{xx} & \tau_{xy} & \tau_{xz} \\ \tau_{yx} & \tau_{yy} & \tau_{yz} \\ \tau_{zx} & \tau_{zy} & \tau_{zz} \end{bmatrix}
$$

#### **Pressure**

$$
P = -\frac{1}{3}(\tau_{xx} + \tau_{yy} + \tau_{zz})
$$

### Deviatoric stress

$$
\sigma_{ij} = \tau_{ij} + P\delta_{ij}
$$

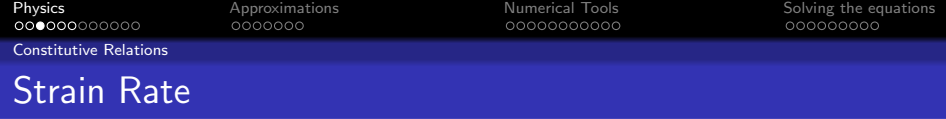

### **Strain**

$$
\epsilon = \frac{\Delta L}{L}
$$

### Strain rate

$$
D_{ij} = \dot{\epsilon}_{ij} = \frac{1}{2} \left( \frac{\partial u_i}{\partial x_j} + \frac{\partial u_j}{\partial x_i} \right)
$$

# Relationship to stress

$$
D_{ij}=F(\sigma,\ldots)\sigma_{ij}
$$

where  $\sigma$  is the second invariant of  $\sigma_{ij}$ 

$$
2\sigma^2 = \|\sigma_{ij}\|_{\text{Frob}}^2 = \sigma_{ij}\sigma_{ij}
$$

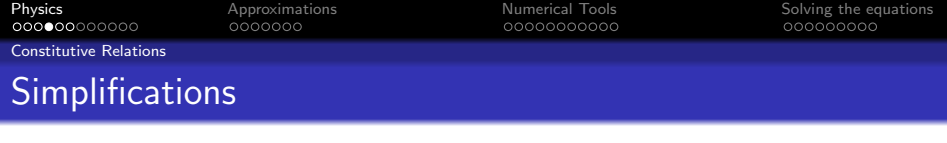

#### Symmetry

Deviatoric stress and strain rate are symmetric tensors.

$$
\sigma_{ij} = \sigma_{ji} \qquad D_{ij} = D_{ji}
$$

#### Trace zero

- Deviatoric stress has zero trace.
- Incompressibility implies strain rate is also trace free.

$$
\sigma_{ii} = 0 \qquad D_{ii} = 0
$$

K ロ ▶ K @ ▶ K 할 ▶ K 할 ▶ 이 할 → 9 Q @

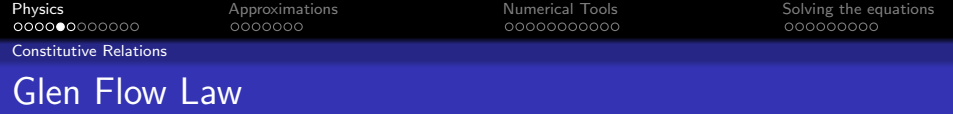

#### Recall

$$
D_{ij}=F(\sigma,\ldots)\sigma_{ij}
$$

### Power Law

$$
F(\sigma, T, P) = A(T^*)\sigma^{n-1}
$$

in terms of homologous temperature

$$
T^*=T+CP
$$

### Arrhenius Relation

$$
A(T^*) = A_0 \exp\left(-\frac{Q}{RT}\right)
$$

イロト イ部 トイ君 トイ君 ト É  $299$ 

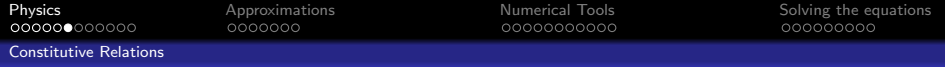

# Goldsby-Kohlstedt Flow Law

#### A nontrivial combination

$$
F(\sigma, T^*, P, d) = F_{\text{diff}}(\sigma, T^*, d) + F_{\text{disl}}(\sigma, T^*, P)
$$

$$
+ \left(\frac{1}{F_{\text{basal}}(\sigma, T^*)} + \frac{1}{F_{\text{gbs}}(\sigma, T^*, P, d)}\right)^{-1}
$$

**KORKARA KERKER SAGA** 

Each term has form similar to Glen's flow law, but

- different exponents, but all  $> 1$
- **o** different Arrhenius terms

#### **Monotonicity**

The function  $D(\sigma) = F(\sigma, T^*, P, d)\sigma$  is strictly increasing.

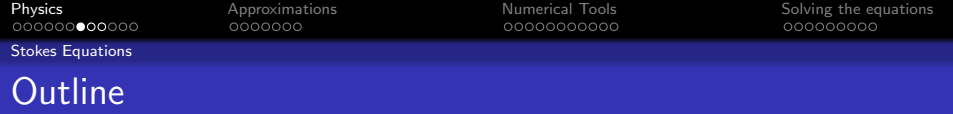

#### 1 [Physics](#page-3-0) **• [Constitutive Relations](#page-3-0)**

# • [Stokes Equations](#page-9-0)

• [Basal dynamics](#page-12-0)

# **[Approximations](#page-15-0)**

• [Shallow Ice Approximation](#page-15-0)

• [Ice Shelf and Stream Flow](#page-19-0)

# **[Numerical Tools](#page-22-0)**

• [Portable Extensible Toolkit for Scientific computing](#page-22-0)

K ロ X K 個 X K 결 X K 결 X ( 결 )

 $2Q$ 

**• [Programming Considerations](#page-30-0)** 

- **[Shallow Ice Approximation](#page-33-0)**
- <span id="page-9-0"></span>• [The Macayeal Equations](#page-36-0)

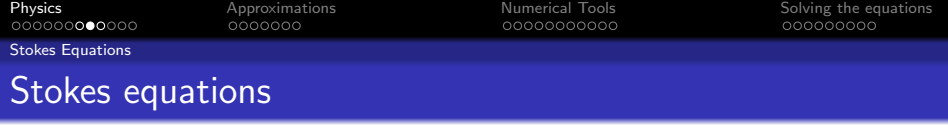

#### Incompressibility

$$
\nabla \cdot \boldsymbol{u} = 0
$$

#### Force balance

$$
(\text{Inertial term}) = \nabla \cdot \boldsymbol{\tau} + \boldsymbol{F}
$$

#### Slow flow

drop the inertial term and write in terms of deviatoric stress

$$
\nabla P = \nabla \cdot \boldsymbol{\sigma} + \boldsymbol{F}
$$

K ロ ▶ K @ ▶ K 할 ▶ K 할 ▶ 이 할 → 9 Q @

where  $\mathbf{F} = \rho \mathbf{g}$  is gravitational force

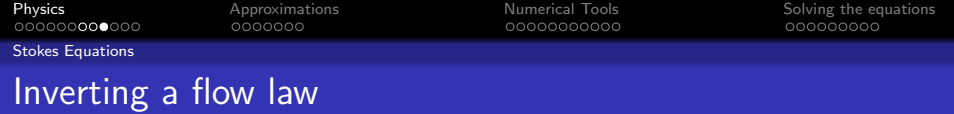

Working with stresses is sometimes inconvenient.

#### A different approach

With  $D^2=\frac{1}{2}D_{ij}D_{ij}$ , define  $\nu(D,\dots)$  so that the scalar equation

$$
\sigma = 2\nu(D,\dots)D
$$

is equivalent to

$$
D = F(\sigma, \dots) \sigma
$$

#### Example

For the Glen flow law,

$$
\nu(D,T^*) = \frac{B(T^*)}{2} D^{\frac{n-1}{n}}
$$

 $4$  ロ )  $4$   $\overline{r}$  )  $4$   $\overline{z}$  )  $4$   $\overline{z}$  )  $\Rightarrow$  $299$ 

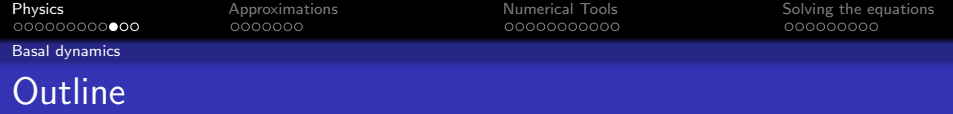

# **[Physics](#page-3-0)**

- **[Constitutive Relations](#page-3-0)**
- [Stokes Equations](#page-9-0)

# **•** [Basal dynamics](#page-12-0)

# **[Approximations](#page-15-0)**

• [Shallow Ice Approximation](#page-15-0)

• [Ice Shelf and Stream Flow](#page-19-0)

# **[Numerical Tools](#page-22-0)**

• [Portable Extensible Toolkit for Scientific computing](#page-22-0)

K ロ > K @ > K 할 > K 할 > → 할 → ⊙ Q @

**• [Programming Considerations](#page-30-0)** 

- **[Shallow Ice Approximation](#page-33-0)**
- <span id="page-12-0"></span>• [The Macayeal Equations](#page-36-0)

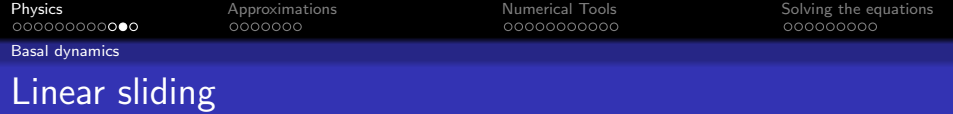

#### **Note**

All basal sliding is thermally activated.

If ice is frozen to the bed, there is no sliding.

# **Motivation**

Linear viscous till

- viscosity  $\nu$
- $\bullet$  thickness  $L$

$$
\text{(basal velocity)} = \frac{L}{\nu}\text{(basal stress)}
$$

# **Dragging**

(basal stress) = 
$$
\beta
$$
(basal velocity)

**K ロ ト K 御 ト K 君 ト K 君 ト** 

Ε

 $299$ 

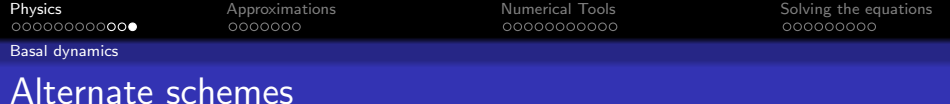

#### Power law till

$$
u_i = C\sigma^{n-1}\sigma_{i3}
$$

$$
\sigma_{i3} = \beta(\mathbf{u})u_i
$$

#### Plastic till

$$
\sigma_{i3} = \sigma_{\text{critical}} \frac{u_i}{|\boldsymbol{u}|}
$$

#### Basal water models

**1** Solve a nonlinear PDE for water pressure (Jesse Johnson)

<sup>2</sup> Use bed elevation and basal melt rate in an ad-hoc scheme

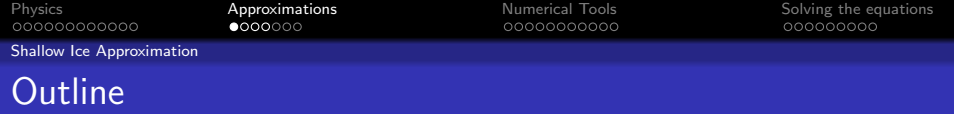

# **[Physics](#page-3-0)**

- **[Constitutive Relations](#page-3-0)**
- [Stokes Equations](#page-9-0)
- [Basal dynamics](#page-12-0)

# 2 [Approximations](#page-15-0)

• [Shallow Ice Approximation](#page-15-0)

• [Ice Shelf and Stream Flow](#page-19-0)

### **[Numerical Tools](#page-22-0)**

**• [Portable Extensible Toolkit for Scientific computing](#page-22-0)** 

 $\mathbf{E} = \mathbf{A} \oplus \mathbf{A} + \mathbf{A} \oplus \mathbf{A} + \mathbf{A} \oplus \mathbf{A} + \mathbf{A} \oplus \mathbf{A} + \mathbf{A} \oplus \mathbf{A} + \mathbf{A} \oplus \mathbf{A} + \mathbf{A} \oplus \mathbf{A} + \mathbf{A} \oplus \mathbf{A} + \mathbf{A} \oplus \mathbf{A} + \mathbf{A} \oplus \mathbf{A} + \mathbf{A} \oplus \mathbf{A} + \mathbf{A} \oplus \mathbf{A} + \mathbf{A} \oplus \mathbf{A} + \mathbf{A$ 

 $2Q$ 

**• [Programming Considerations](#page-30-0)** 

- [Shallow Ice Approximation](#page-33-0)
- <span id="page-15-0"></span>• [The Macayeal Equations](#page-36-0)

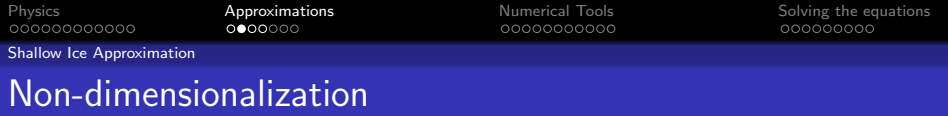

#### Critical assumptions

Thickness scale [H], horizontal scale [L], aspect ratio  $\epsilon = [H]/[L]$ 

 $\sigma_{13}, \sigma_{23} \sim \rho g[H] \epsilon \qquad \qquad \sigma_{ii}, \sigma_{12} \sim \rho g[H] \epsilon^2$ 

$$
P - \rho g(h - z) \sim \rho g[H] \epsilon^2
$$

**KORK ERKER ADE YOUR** 

#### **Consequences**

- Only shear parallel to bed remains  $\sigma_{13}, \sigma_{23}$
- 2 Shear is proportional to depth.
- Flow is completely determined by local quantities

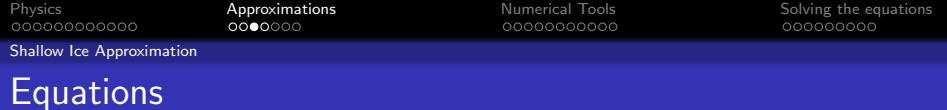

### The system

$$
\frac{\partial h}{\partial t} = M - \nabla \cdot \mathbf{Q}
$$
  

$$
\mathbf{Q} = \overline{\mathbf{U}}H \text{ and } \mathbf{Q} = D\nabla h
$$
  

$$
\frac{\partial \mathbf{U}}{\partial z} = -2F(\sigma, T, \dots)P\nabla h
$$
  

$$
\frac{\partial T}{\partial t} + \mathbf{u} \cdot \nabla T = K \frac{\partial^2 T}{\partial z^2} + \text{(strain heating)}
$$

# Isothermal, Glen

$$
h_t = M + \nabla \cdot \left[ \Gamma H^{n+2} \left| \nabla h \right|^{n-1} \nabla h - H \mathbf{u}_{\text{basal}} \right]
$$

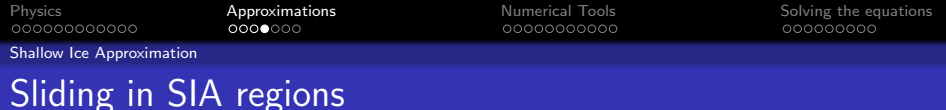

**KORKARA KERKER SAGA** 

#### Example

#### A common algorithm

 $\bullet$  Compute shear stress at the bed:  $\sigma_{i3} = \rho g H \frac{\partial h}{\partial x_i}$ 

$$
• \text{ if } T_{\text{bed}} = T_{\text{pmp}} \text{ then } u_i = \mu \sigma_{i3}
$$

 $\bullet$  else  $u_i = 0$ 

#### Problems

- **1** Horizontal velocity is not continuous
- 2 Vertical velocity is unbounded
- <sup>3</sup> Poor behavior under grid refinement

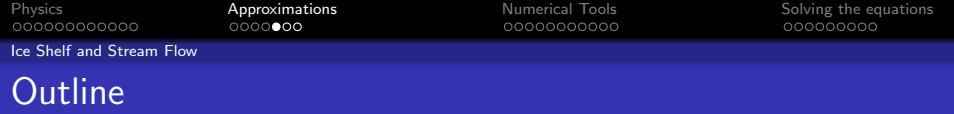

### **[Physics](#page-3-0)**

- **[Constitutive Relations](#page-3-0)**
- [Stokes Equations](#page-9-0)
- [Basal dynamics](#page-12-0)

# 2 [Approximations](#page-15-0)

• [Shallow Ice Approximation](#page-15-0)

• [Ice Shelf and Stream Flow](#page-19-0)

# **[Numerical Tools](#page-22-0)**

• [Portable Extensible Toolkit for Scientific computing](#page-22-0)

K ロ ▶ K @ ▶ K 할 ▶ K 할 ▶ 이 할 → 9 Q @

**• [Programming Considerations](#page-30-0)** 

- [Shallow Ice Approximation](#page-33-0)
- <span id="page-19-0"></span>• [The Macayeal Equations](#page-36-0)

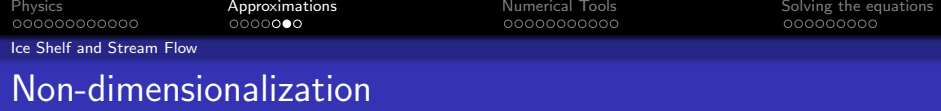

Thickness [H], thickness variation [s], aspect ratio  $\epsilon = [H]/[L]$ 

Critical assumptions (Schoof 2006)

 $\sigma_{13}, \sigma_{23} \sim \rho g[s] \epsilon \qquad \qquad \sigma_{ii}, \sigma_{12} \sim \rho g[s]$ 

$$
P - \rho g(h - z) \sim \rho g[s]
$$

#### Recall SIA critical assumptions

$$
\sigma_{13}, \sigma_{23} \sim \rho g[H]\epsilon \qquad \sigma_{ii}, \sigma_{12} \sim \rho g[H]\epsilon^2
$$

$$
P - \rho g(h-z) \sim \rho g[H]\epsilon^2
$$

#### **Consequences**

- **1** No shear parallel to bed
- **2** Horizontal velocity is independent of depth

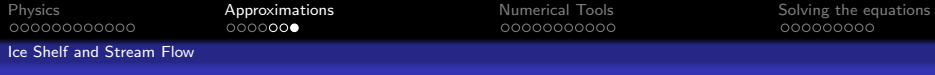

# The MacAyeal Equations

Coordinate free form (Vectors in 2 dimensions)

$$
\nabla \cdot (2\nu HD) + \nabla \operatorname{tr}(2\nu HD) - \beta \mathbf{u} = \rho g H \nabla h
$$

$$
\nu = \frac{\overline{B}}{2} \left( \frac{1}{2} ||\mathbf{D}||_{\text{Frob}}^2 + \frac{1}{2} (\operatorname{tr} \mathbf{D})^2 \right)^{\frac{1-n}{2n}}
$$

#### Usual form

<span id="page-21-0"></span>
$$
[2\nu H(2u_x + v_y)]_x + [\nu H(u_y + v_x)]_y - \beta_1 u = \rho g H h_x
$$
  
\n
$$
[2\nu H(2v_y + u_x)]_y + [\nu H(u_y + v_x)]_x - \beta_2 v = \rho g H h_y
$$
  
\n
$$
\nu = \frac{\overline{B}}{2} \left[ \frac{1}{2} u_x^2 + \frac{1}{2} v_y^2 + \frac{1}{2} (u_x + v_y)^2 + \frac{1}{4} (u_y + v_x)^2 \right]^{\frac{1-n}{2n}}
$$

 $2990$ 

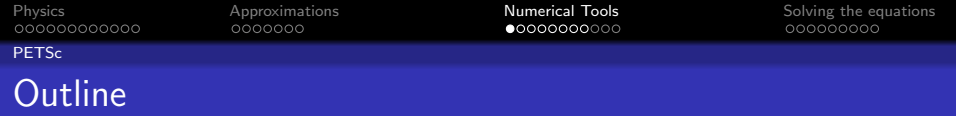

# **[Physics](#page-3-0)**

- **[Constitutive Relations](#page-3-0)**
- [Stokes Equations](#page-9-0)
- [Basal dynamics](#page-12-0)

# **[Approximations](#page-15-0)** • [Shallow Ice Approximation](#page-15-0) • [Ice Shelf and Stream Flow](#page-19-0)

# 3 [Numerical Tools](#page-22-0)

# • [Portable Extensible Toolkit for Scientific computing](#page-22-0)

**KORK STRAIN A BAR SHOP** 

**• [Programming Considerations](#page-30-0)** 

- [Shallow Ice Approximation](#page-33-0)
- <span id="page-22-0"></span>• [The Macayeal Equations](#page-36-0)

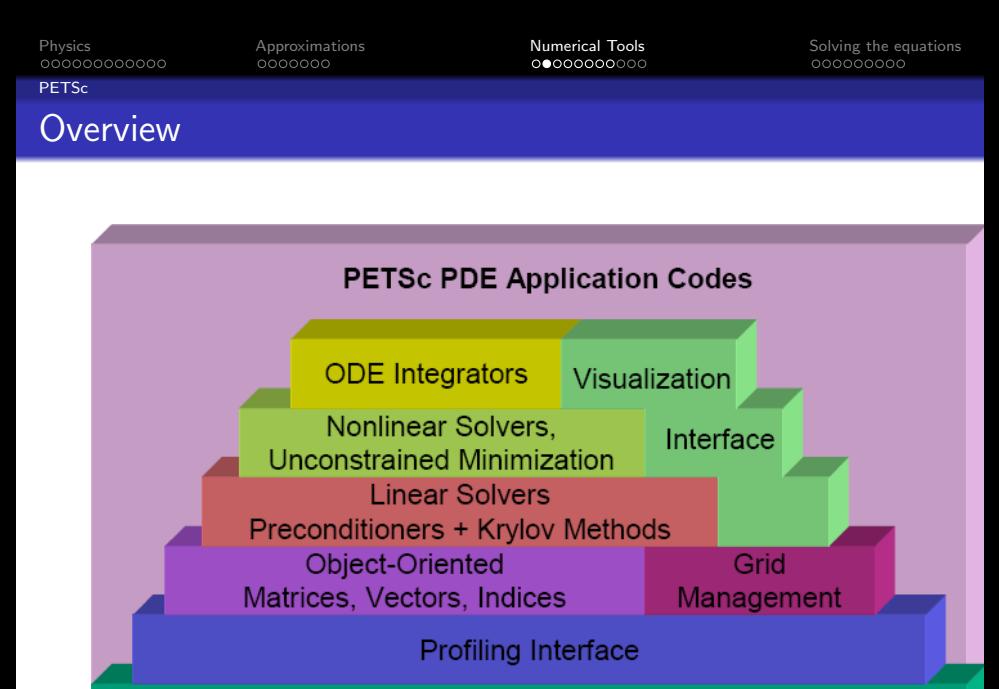

**Computation and Communication Kernels** MPI, MPI-IO, BLAS, LAPACK

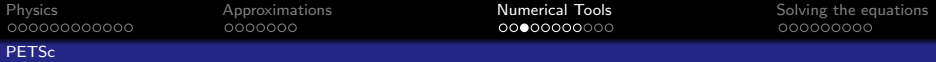

K ロ ▶ K @ ▶ K 할 ▶ K 할 ▶ 이 할 → 9 Q @

# Message Passing Interface

### Advantages

- **1** Message passing standard
- **2** Portable
- **3** Low level
- **4** Fast
- **5** Flexible

#### **Disadvantages**

**Q** Low level

[Physics](#page-3-0) [Approximations](#page-15-0) [Numerical Tools](#page-22-0) [Solving the equations](#page-33-0)

#### PETSc

# Distributed arrays and vectors

### DA

### Describes parallel layout

- **4** Ghosted values
- **2** Periodicity
- **3** Coordinates

#### Vec

Holds scalar quantities

- **Q** Can be based on DA
- <sup>2</sup> Global vs Local
- **3** Can be viewed
- **4** Algebra with matrices

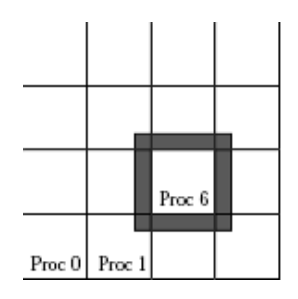

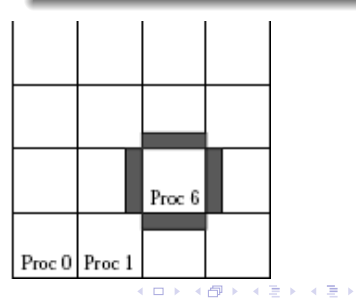

 $2990$ 重

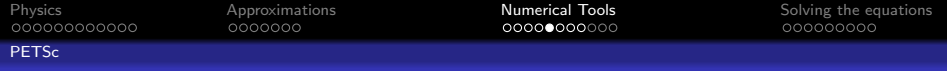

# Iterative linear algebra

#### Problems with direct linear algebra

- **D** Slow:  $\mathcal{O}(n^3)$
- 2 Does not take advantage of sparsity
- **3** Complicated and may not parallelize well

#### Krylov Subspace Methods

Orthogonalize the subspace  $\text{span}{b, Ab, A^2b, \ldots, A^kb}$ Minimize norm of residual  $r = b - Ax$  over subspace.

#### Preconditioning

<span id="page-26-0"></span>Better convergence when condition number  $||A|| ||A^{-1}||$  is small. If  $P^{-1}A$  is well conditioned, solve  $P^{-1}Ax = P^{-1}b$ .

**KORKARA KERKER SAGA** 

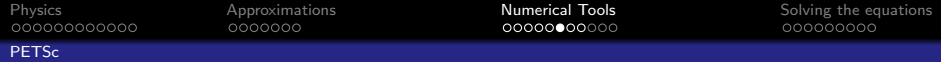

# Krylov Subspace methods

#### Problem

Efficiently solve  $Ax = b$  where x and b are distributed and A is

- **1** Sparse, huge and distributed OR
- <sup>2</sup> Defined by a function

### KSP Acronym Soup

- **<sup>1</sup>** Conjugate Gradients
- **2** GMRES(n)
- **3** Bi-CGStab
- **4** Transpose free QMR
- **6** MINRES

# PC Acronym Soup

- $\bullet$  (block) Jacobi
- **2** SOR
- $\bullet$  ILU(k), ICC(k)
- **4** Multigrid
- **6** External AMG

#### Bonus

<span id="page-27-0"></span>All KSP and PC are extremely customizable [at](#page-26-0) [c](#page-28-0)[o](#page-26-0)[m](#page-27-0)[m](#page-28-0)[a](#page-21-0)[n](#page-22-0)[d](#page-29-0) [l](#page-30-0)[in](#page-21-0)[e](#page-22-0)[.](#page-32-0)

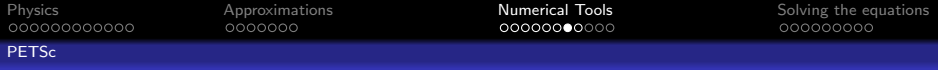

# Putting it all together

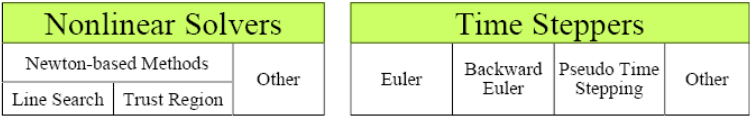

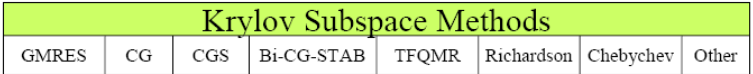

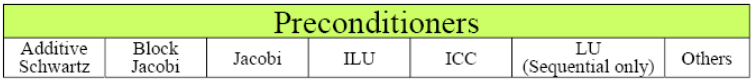

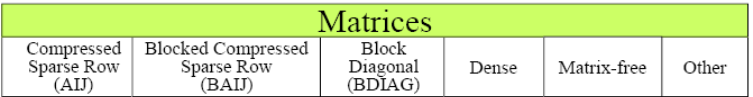

<span id="page-28-0"></span>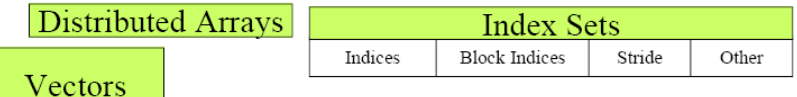

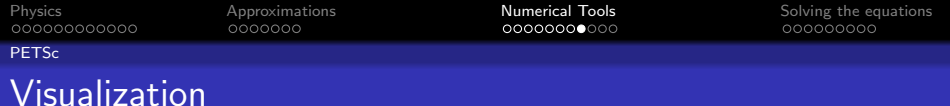

**KORK STRAIN A BAR SHOP** 

# PETSc

**4** Runtime viewers

<sup>2</sup> Real-time convergence monitoring for KSP

**3** Internal diagnostics and profiling

#### External software

**4** Matlab

<span id="page-29-0"></span><sup>2</sup> Vis5D

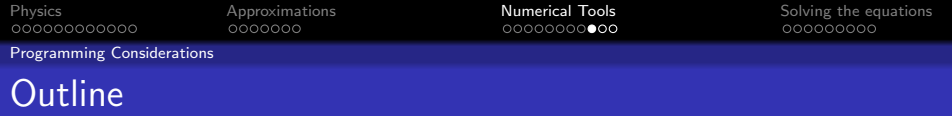

# **[Physics](#page-3-0)**

- **[Constitutive Relations](#page-3-0)**
- [Stokes Equations](#page-9-0)
- [Basal dynamics](#page-12-0)
- **[Approximations](#page-15-0)** • [Shallow Ice Approximation](#page-15-0) • [Ice Shelf and Stream Flow](#page-19-0)

# 3 [Numerical Tools](#page-22-0)

• [Portable Extensible Toolkit for Scientific computing](#page-22-0)

**KORK STRAIN A BAR SHOP** 

• [Programming Considerations](#page-30-0)

- [Shallow Ice Approximation](#page-33-0)
- <span id="page-30-0"></span>• [The Macayeal Equations](#page-36-0)

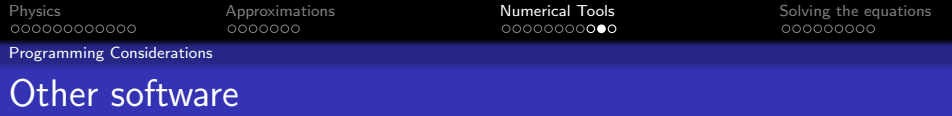

**KORK ERKER ADE YOUR** 

#### Recommended open source tools

- **1** netCDF: A platform independent binary format
- **2 FFTW: Discrete Fourier Transforms**
- <sup>3</sup> GSL: Integration, special functions, etc.
- <span id="page-31-0"></span>**4** Python/Ruby: Preprocessing

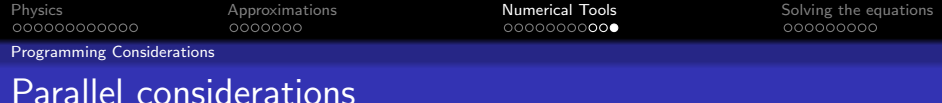

#### Array layout

- $\bigcirc$  Our 3D work is column oriented; address as T[i][j][k]
- 2 3D and 2D arrays should have compatible layout
- **3** Periodic

#### Message passing

- **1** need to communicate ghosted values before taking derivatives
- 2 ghosted values are small packets
- **3** latency is more critical than bandwidth
- <sup>4</sup> multiplexing ghosted communication would help

#### **Scaling**

- **1** many communications per time step
- <span id="page-32-0"></span>2 can saturate more processors with large [g](#page-31-0)r[id](#page-33-0)[s](#page-31-0)

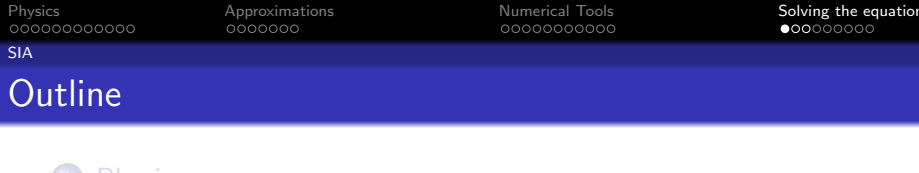

# **[Physics](#page-3-0)**

- **[Constitutive Relations](#page-3-0)**
- [Stokes Equations](#page-9-0)
- [Basal dynamics](#page-12-0)
- **[Approximations](#page-15-0)** • [Shallow Ice Approximation](#page-15-0) • [Ice Shelf and Stream Flow](#page-19-0)
- **[Numerical Tools](#page-22-0)** 
	- [Portable Extensible Toolkit for Scientific computing](#page-22-0)

**KORK STRAIN A BAR SHOP** 

**• [Programming Considerations](#page-30-0)** 

- [Shallow Ice Approximation](#page-33-0)
- <span id="page-33-0"></span>• [The Macayeal Equations](#page-36-0)

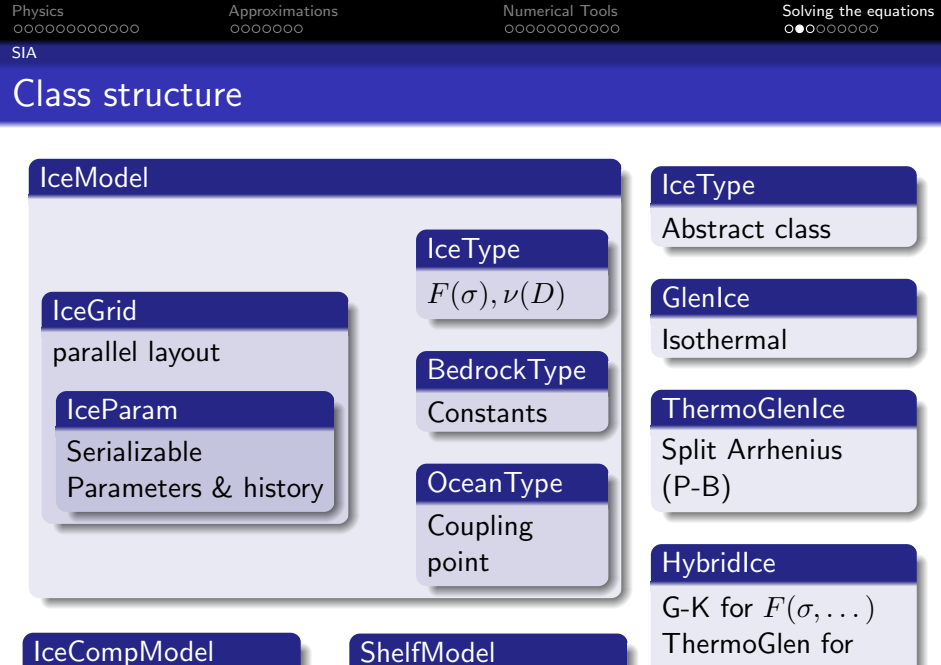

Verification

Verification

 $\nu(D,\dots)$ 

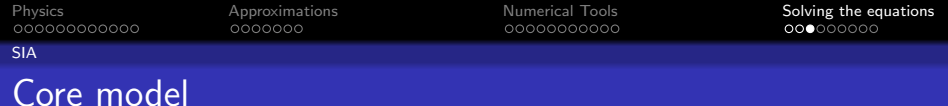

#### Continuity Equation

$$
h_t = M - \nabla \cdot \mathbf{Q}
$$
 (1)  

$$
\mathbf{Q} = D \nabla h \text{ (SIA)} \qquad \mathbf{Q} = \overline{\mathbf{U}} H \text{ (MacAyeal)}
$$
 (2)

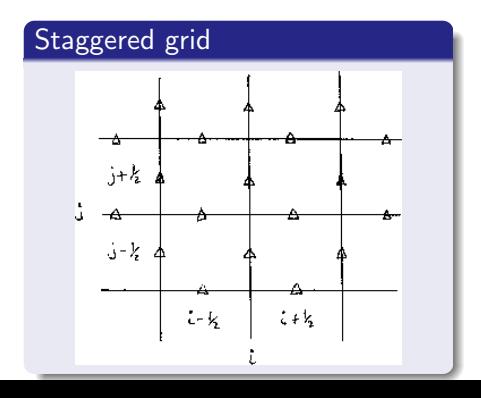

#### Features

- **1** Explicit mass balance
- <sup>2</sup> Semi-implicit temperature
- **3** Adaptive time stepping
- **4** Asynchronous grain size
- **•** Flexible parallel regridding

**KORK STRAIN A BAR SHOP**
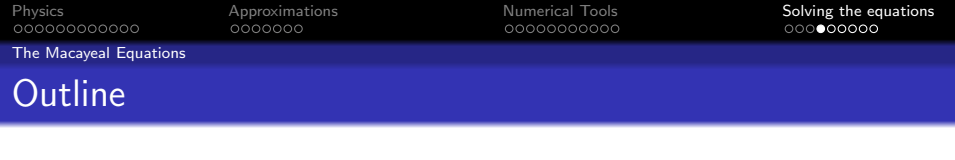

## **[Physics](#page-3-0)**

- **[Constitutive Relations](#page-3-0)**
- [Stokes Equations](#page-9-0)
- [Basal dynamics](#page-12-0)
- **[Approximations](#page-15-0)** 
	- [Shallow Ice Approximation](#page-15-0)
	- [Ice Shelf and Stream Flow](#page-19-0)
- **[Numerical Tools](#page-22-0)** 
	- [Portable Extensible Toolkit for Scientific computing](#page-22-0)

**KORK ERKER ER AGA** 

**• [Programming Considerations](#page-30-0)** 

## 4 [Solving the equations](#page-33-0)

- [Shallow Ice Approximation](#page-33-0)
- <span id="page-36-0"></span>• [The Macayeal Equations](#page-36-0)

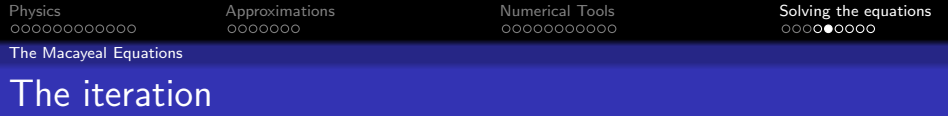

### Algorithm

until converged do compute effective viscosity assemble linear system solve linear system end

### **Orderings**

- **1** DA ordering is nice for finding neighbors
- <sup>2</sup> Matrix structure would be obnoxious in DA ordering
- $\bullet$  We want to solve for two vectors  $(u, v)$  simultaneously
- <sup>4</sup> We can use a different ordering for the linear system

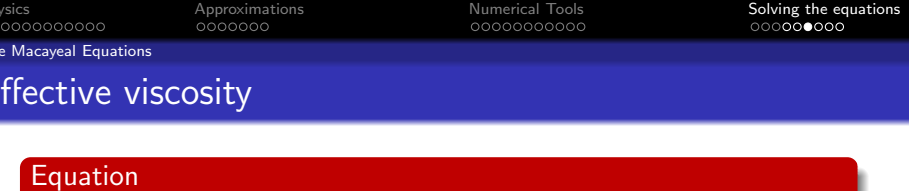

$$
\nu = \frac{\overline{B(T, \ldots)}}{2} \left[ \frac{1}{2} u_x^2 + \frac{1}{2} v_y^2 + \frac{1}{2} (u_x + v_y)^2 + \frac{1}{4} (u_y + v_x)^2 \right]^{\frac{1-n}{2n}}
$$

## **Observations**

- $\bullet$  We need ghosted values to calculate  $\nu$
- 2 It is hard to find neighbors in KSP-ordering
- <sup>3</sup> We need to do a scatter operation during the iteration.

K ロ ▶ K @ ▶ K 할 ▶ K 할 ▶ 이 할 → 9 Q @

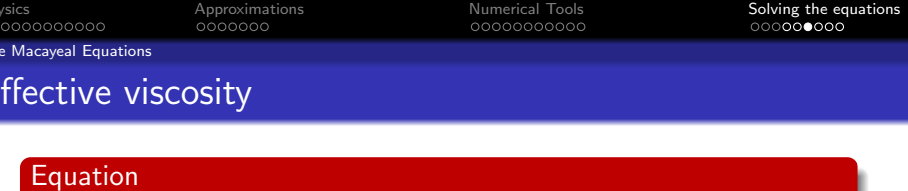

$$
\nu = \frac{\overline{B(T,\ldots)}}{2} \left[ \frac{1}{2} u_x^2 + \frac{1}{2} v_y^2 + \frac{1}{2} (u_x + v_y)^2 + \frac{1}{4} (u_y + v_x)^2 \right]^{\frac{1-n}{2n}}
$$

### **Observations**

- $\bullet$  We need ghosted values to calculate  $\nu$
- **2** It is hard to find neighbors in KSP-ordering
- <sup>3</sup> We need to do a scatter operation during the iteration.

### **Alternatives**

- **1** Manually communicate ghosted values in KSP-ordering
- **2** Create a new DA to hold 2-vectors and use for Matrix ordering

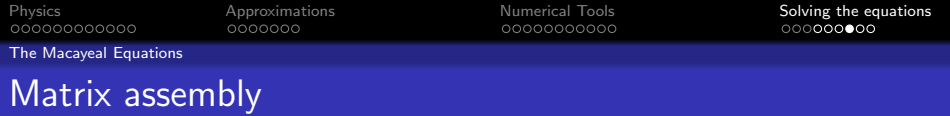

## Equation

$$
2\left[\nu H(u_x + v_y)\right]_x + \left[\nu H(u_y + v_x)\right]_y - \beta u = \rho g H h_x
$$

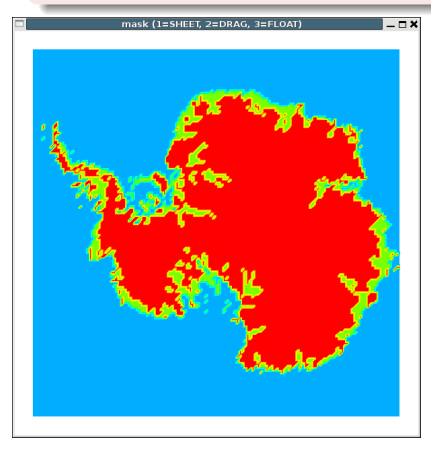

## SIA Region

Put 1 on diagonal and computed  $u$  on RHS

イロト 不優 トイ選 トイ選 トー選

 $-990$ 

## Macayeal Region

- <sup>1</sup> 13 point stencil
- $2$  v and  $\beta$  use old  $u$

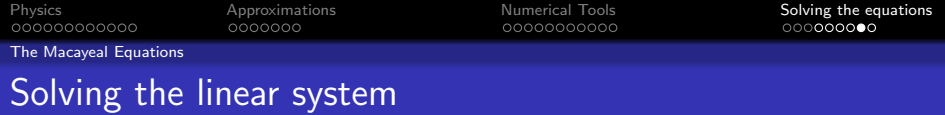

 $\mathbf{A} \equiv \mathbf{A} + \mathbf{B} + \mathbf{A} + \mathbf{B} + \math$ 

 $OQ$ 

### Our choice

GMRES(30) with ILU preconditioning

### Just as good

CGS with Block Jacobi preconditioning half the iterations, but iterations take twice as long

### Multigrid Preconditioning

- **1** Would be easy to implement
- **2** Ice streams are inherently high frequency
- <sup>3</sup> Probably a waste of time

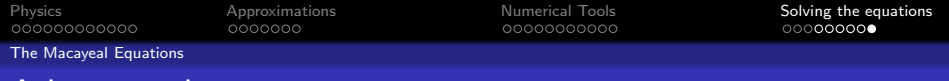

### Minimize the Schoof-MacAyeal Functional

$$
J(\boldsymbol{v}) = \int_{\Omega} \frac{2BH}{p} \big[ D_{ij}(\boldsymbol{v}) D_{ij}(\boldsymbol{v}) / 2 + D_{ij}(\boldsymbol{v})^2 / 2 \big]^{p/2} + \tau |\boldsymbol{v}| - \boldsymbol{f} \cdot \boldsymbol{v} d\Omega
$$

$$
- \int_{\partial \Omega} \boldsymbol{F} \cdot \boldsymbol{v} d\Gamma
$$

### Nonlinear conjugate gradients

A better scheme

- **1** Easy to implement with PETSc SNES
- **2** The Jacobian is essentially the same matrix as before
- <sup>3</sup> Should converge faster and be more robust

K ロ > K @ > K 할 > K 할 > 1 할 : ⊙ Q Q^

## Verification and Antarctica

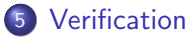

- **[Shallow Ice](#page-44-0)**
- [Macayeal Equations](#page-47-0)

## 6 [Antarctica](#page-54-0)

- **•** [Current data](#page-54-0)
- **•** [Tuning](#page-62-0)
- **•** [Bootstrapping](#page-65-0)

Shallow Ice

## **Outline**

K ロ ▶ K @ ▶ K 할 > K 할 > 1 할 > 1 이익어

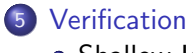

## **•** [Shallow Ice](#page-44-0)

• [Macayeal Equations](#page-47-0)

## **[Antarctica](#page-54-0)**

- **[Current data](#page-54-0)**
- [Tuning](#page-62-0)
- <span id="page-44-0"></span>**• [Bootstrapping](#page-65-0)**

**KORK ERKER ER AGA** 

#### Shallow Ice

## Isothermal Tests

## Exact solutions

- **4** Moving margin similarity
- **2** Compensatory accumulation
- <sup>3</sup> Basal sliding with compensatory accumulation

## **Observations**

- **1** Exact numerical volume conservation
- <sup>2</sup> Large errors near margin
- <sup>3</sup> Small errors in interior

**KORK ERKER ER AGA** 

Shallow Ice

## Thermocoupled Tests

## Exact solutions

- **Q** Compensatory heating
- **2** Perturbation in anulus
- **3** Margin has isothermal shape

### **Observations**

- **Convergence of coupled geometry and temperature**
- <sup>2</sup> No "spokes"
- <sup>3</sup> Verified model produces spokes for EISMINT experiment F

Macayeal Equations

## **Outline**

K ロ ▶ K @ ▶ K 할 > K 할 > 1 할 > 1 이익어

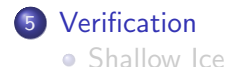

[Macayeal Equations](#page-47-0)

## **[Antarctica](#page-54-0)**

- **[Current data](#page-54-0)**
- [Tuning](#page-62-0)
- <span id="page-47-0"></span>**• [Bootstrapping](#page-65-0)**

**KORK ERKER ADE YOUR** 

Macayeal Equations

## Exact solutions

### The 1D Weertman solution

$$
D_{xx} = \left(\frac{\rho g h}{4\overline{B}}\right)^n
$$

### The 2D Weertman solution

$$
D_{xx} = D_{yy} = 3^{-(n+1)/2} \left(\frac{\rho g h}{2B}\right)^n
$$

### **Observation**

All second derivatives are zero. These are boring for verification.

Macayeal Equations

## Finding an interesting exact solution

### Compensatory drag

- $\bullet$  Choose nontrivial  $H, b, u, v$
- **2** Compute  $\beta_1$  and  $\beta_2$  to satisfy Macayeal equations

### Software helps

Use Matlab or a symbolic algebra software (Maxima, Maple, Mathematica)

## Criteria for a good compensatory solution

- $\bigcirc$   $\beta_1$  and  $\beta_2$  should both be nonnegative and reasonably sized
- **2**  $\beta_1$  and  $\beta_2$  should be similar

#### Macayeal Equations

## A solution

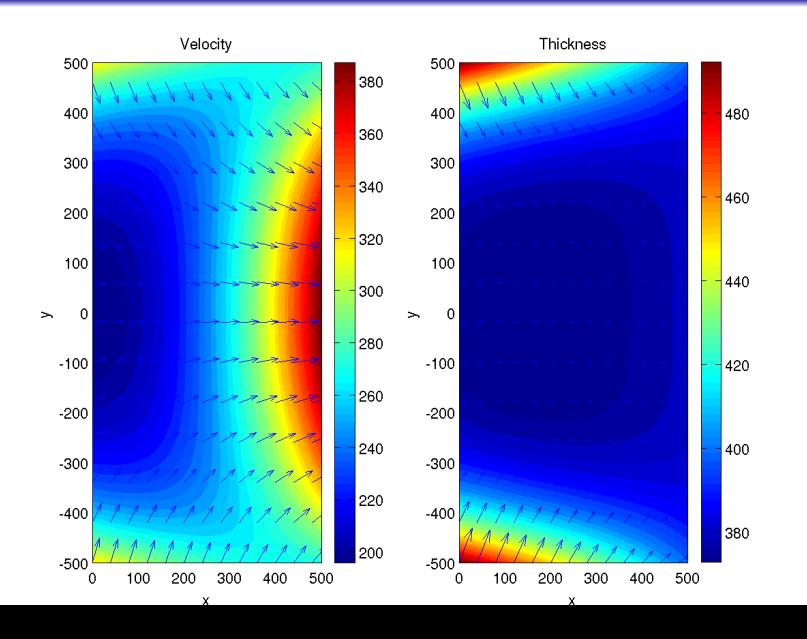

 $2Q$ 

Macayeal Equations

## How realistic is it?

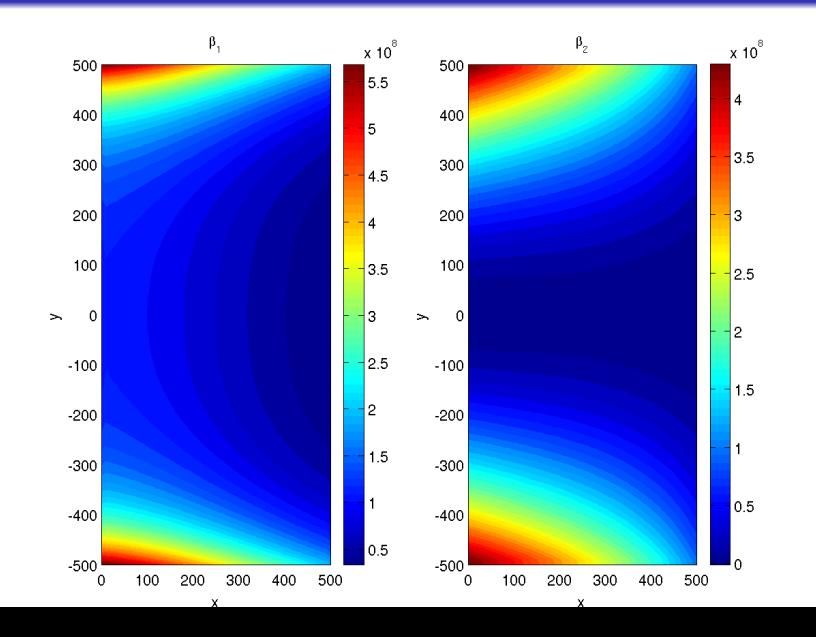

Macayeal Equations

## Convergence of the linearized problem

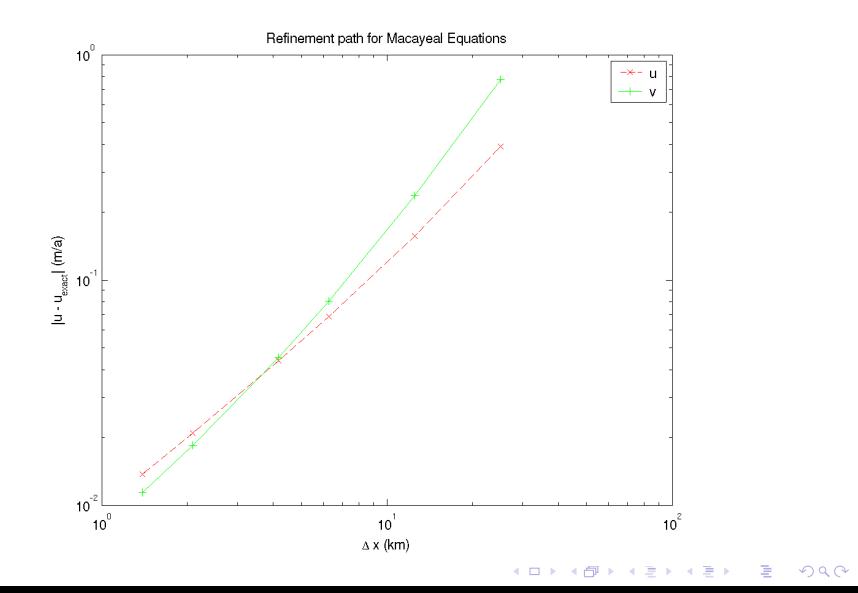

K ロ ▶ K @ ▶ K 할 > K 할 > 1 할 > 1 이익어

Macayeal Equations

## Convergence of the nonlinear problem

## Problem

<span id="page-53-0"></span>There may be multiple fixed points of our iteration.

## **Outline**

K ロ ▶ K @ ▶ K 할 > K 할 > 1 할 > 1 이익어

## **[Verification](#page-44-0)**

- [Shallow Ice](#page-44-0)
- [Macayeal Equations](#page-47-0)

# 6 [Antarctica](#page-54-0)

## **•** [Current data](#page-54-0)

- **•** [Tuning](#page-62-0)
- <span id="page-54-0"></span>**• [Bootstrapping](#page-65-0)**

#### Current data

## Accumulation British Antarctic Survey 2004

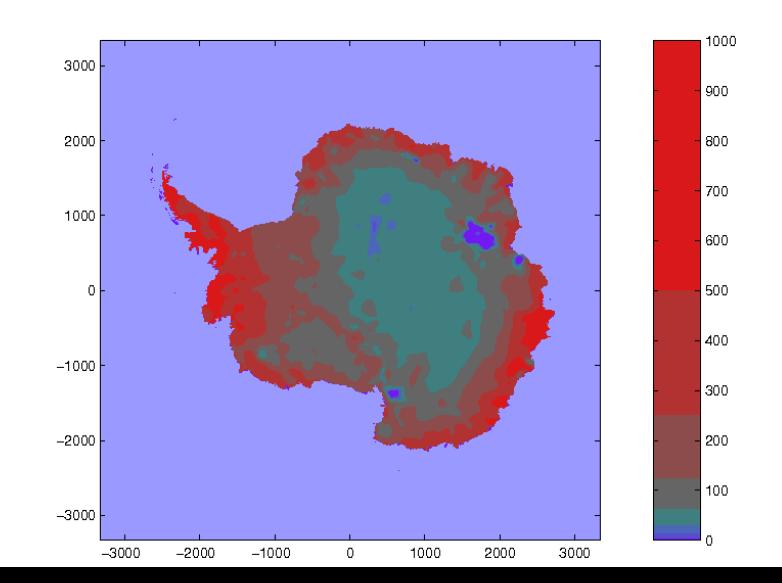

#### Current data

### **Temperature** British Antarctic Survey 2004

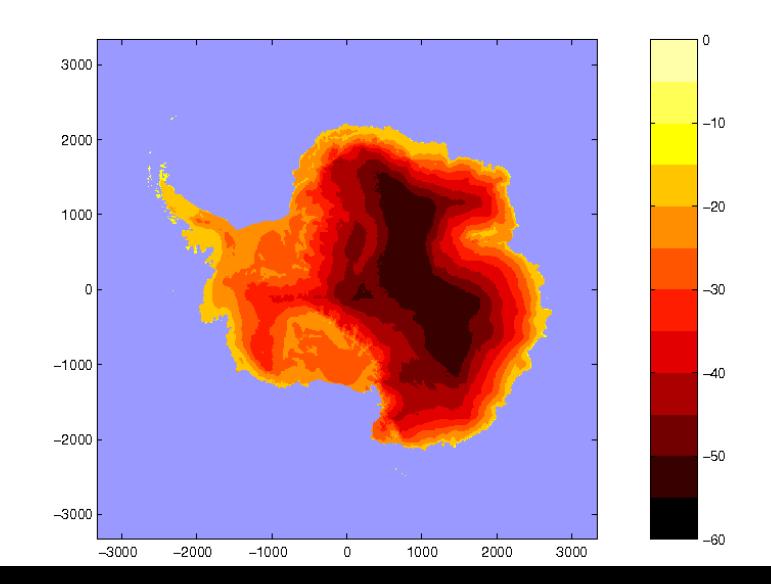

#### Current data

## Bed elevation British Antarctic Survey 2004

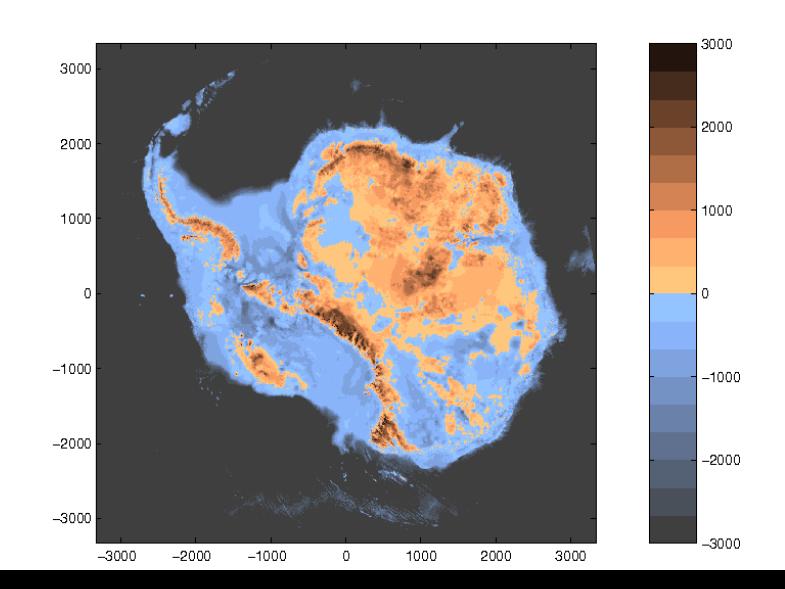

#### Current data

## **Thickness** British Antarctic Survey 2004

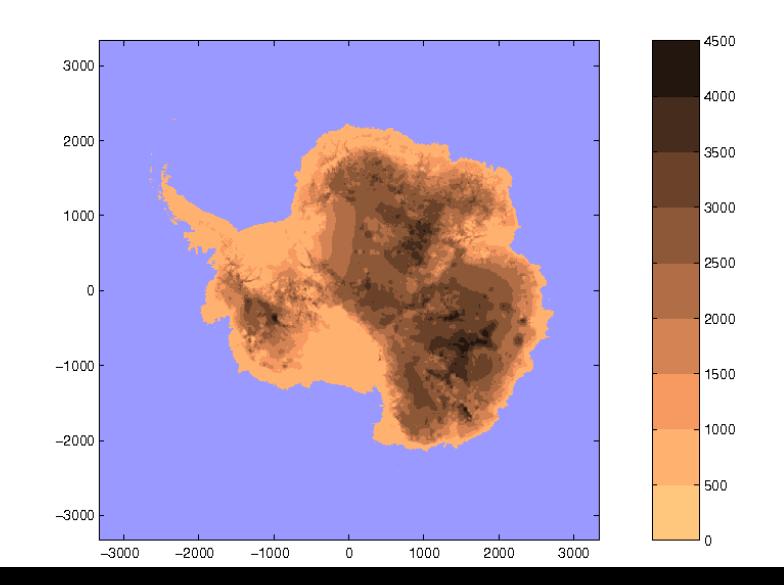

#### Current data

Uplift Rate Ivins and James (1998; JGR)

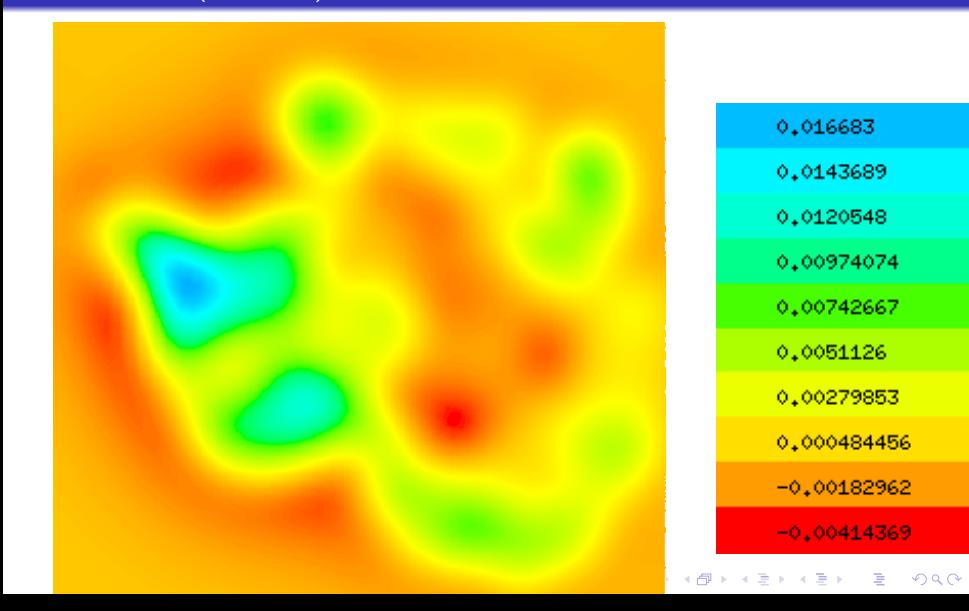

 $290$ 

#### Current data

### Geothermal heat flux Shapiro & Ritzwoller (2004; Earth Planetary Sci. Let.)

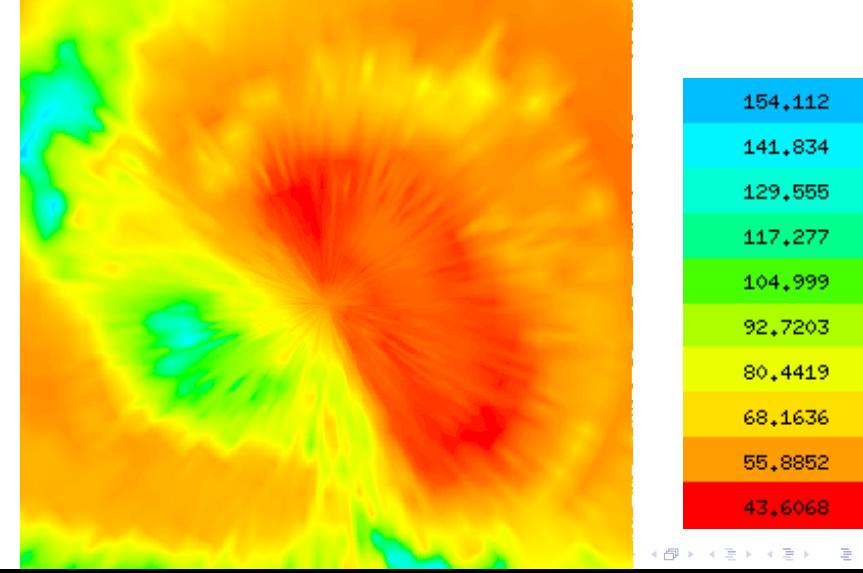

#### Current data

## Balance velocity Bamber, Vaughan and Joughin (1999)

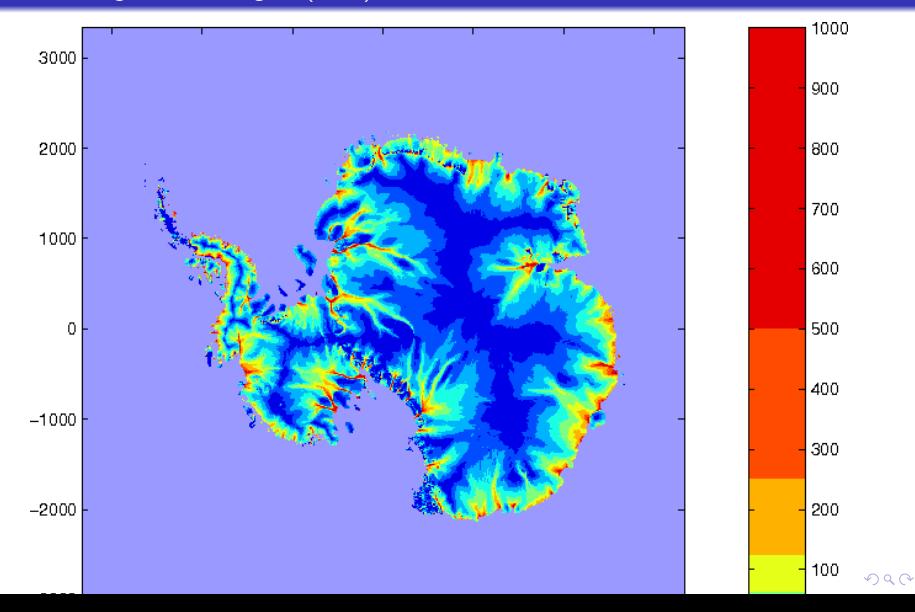

#### Tuning

## **Outline**

K ロ ▶ K @ ▶ K 할 > K 할 > 1 할 > 1 이익어

## **[Verification](#page-44-0)**

- [Shallow Ice](#page-44-0)
- [Macayeal Equations](#page-47-0)

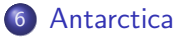

**[Current data](#page-54-0)** 

## **•** [Tuning](#page-62-0)

<span id="page-62-0"></span>**• [Bootstrapping](#page-65-0)** 

 ${\bf \small Antartica} \label{p_1} \begin{minipage}[c]{0.9\linewidth} \textbf{Antartica} \end{minipage}$ 

 $2Q$ 

Tuning

## Assessing a flow law

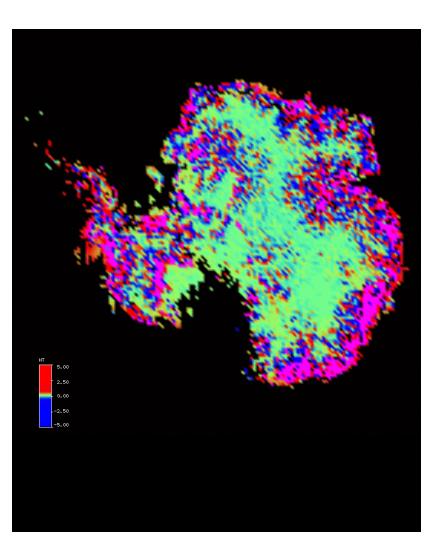

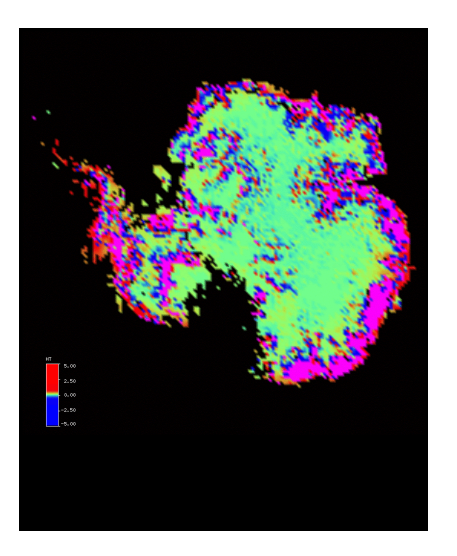

4 ロ ▶ 4 伊  $\sim$ 

K ロ ▶ K @ ▶ K 할 > K 할 > 1 할 > 1 이익어

Tuning

## Glen vs. Goldsby-Kohlstedt

### One measure

Let  $F$  be the frozen bed region and optimize enhancement factor so

$$
\int_F h_t = 0.
$$

Observe  $\|h_t\|_{L^1(F)}$  and  $\|h_t\|_{L^2(F)}.$ 

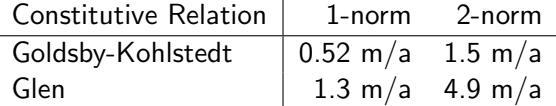

#### Bootstrapping

## **Outline**

K ロ ▶ K @ ▶ K 할 > K 할 > 1 할 > 1 이익어

## **[Verification](#page-44-0)**

- [Shallow Ice](#page-44-0)
- [Macayeal Equations](#page-47-0)

## 6 [Antarctica](#page-54-0)

- **[Current data](#page-54-0)**
- [Tuning](#page-62-0)
- <span id="page-65-0"></span>**•** [Bootstrapping](#page-65-0)

**KORK ERKER ADE YOUR** 

**Bootstrapping** 

## Cleaning and smoothing

### Problem

Initial data can rough, inconsistent and missing.

### Process

- **1** Patch up missing values where there is a principle
- **2** Solve Laplace's equation in the remaining regions
- <sup>3</sup> Modify the mask to be compatible with new results
- <sup>4</sup> Make data consistent where appropriate
- **•** Run model for a short period to smooth data

#### **Bootstrapping**

## Temperature and age

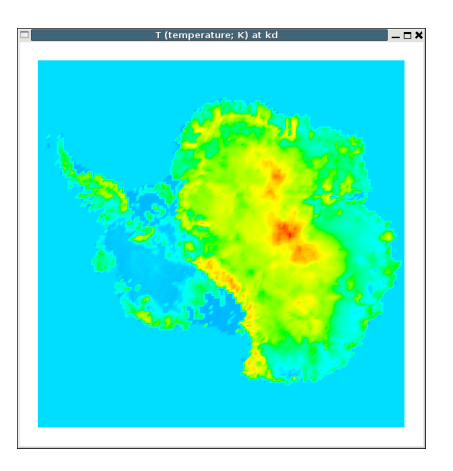

### Problem

Temperature and grain size are needed to compute flow.

### The Right Way  $\circled{c}$

Solve the inverse problem.

### The Ad-hoc Way

Hold geometry constant while running temperature evolution until it converges.

**Bootstrapping** 

## Temperature and age

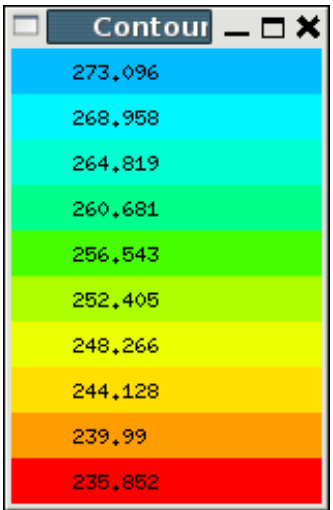

### Problem

Temperature and grain size are needed to compute flow.

## The Right Way  $\overline{C}$

Solve the inverse problem.

### The Ad-hoc Way

Hold geometry constant while running temperature evolution until it converges.

**KORK ERKER ADE YOUR** 

Problem

#### Bootstrapping

## Temperature and age

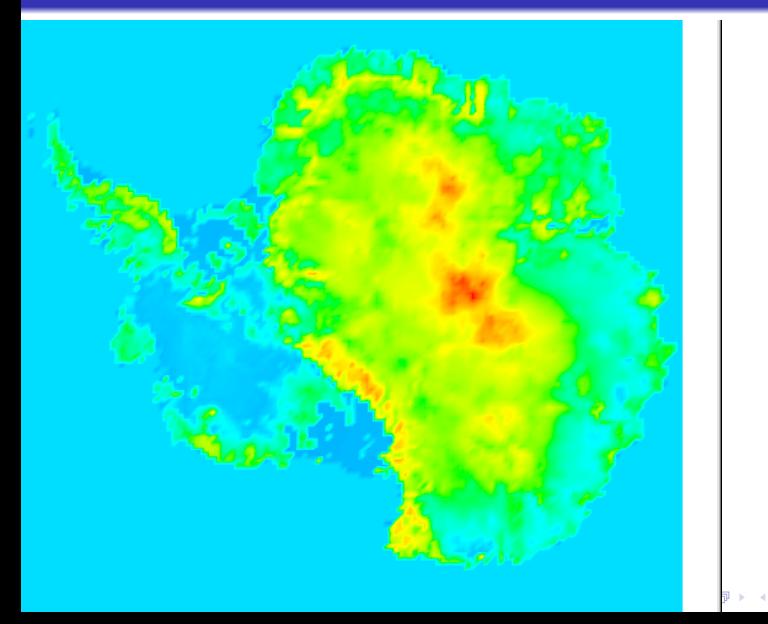

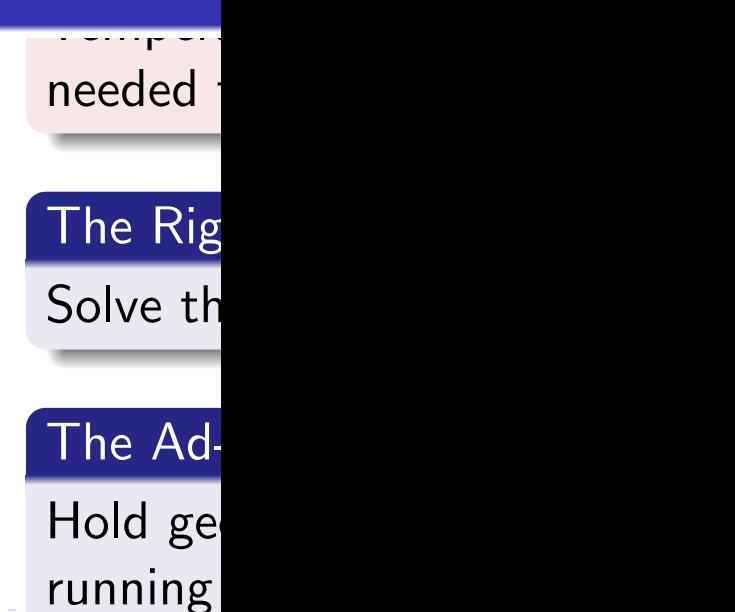

#### **Bootstrapping**

## Which regime is where?

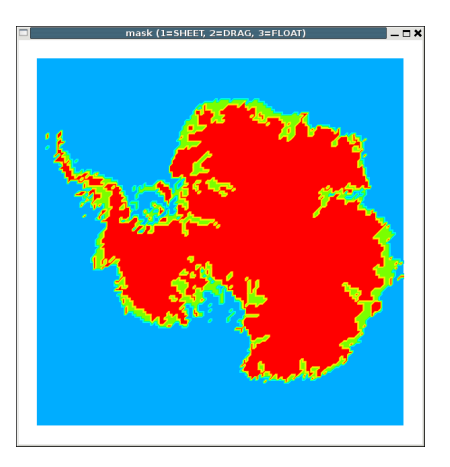

### Problem

Where are the streams.

## The Right Way (C)

Solve the some hard variational inequality ala Schoof.

### The Ad-hoc Way

**1** Use balance velocity and SIA deformation to calculate

 $u<sub>basal</sub>$ .

**2** Where  $|u_{\text{basal}}|$  is large, use streams.

メロト メ都 トメ 差 トメ 差 ト

 $\equiv$ 

**Bootstrapping** 

## Which regime is where?

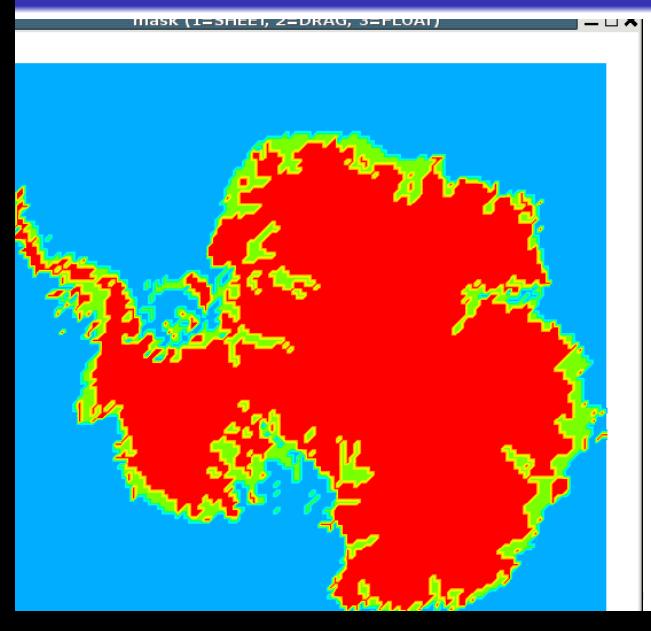

## Where are the

# The Right V

Solve the some inequality al

# The Ad-hoc

- **1** Use bal SIA def
	- $\mathbf{a}$  $\mathbf{a}$  $\mathbf{a}$ .
[Verification](#page-44-0) [Antarctica](#page-54-0) [Summary](#page-74-0)

– E

 $2Q$ 

#### Bootstrapping

# $\log_{10}$  Speed

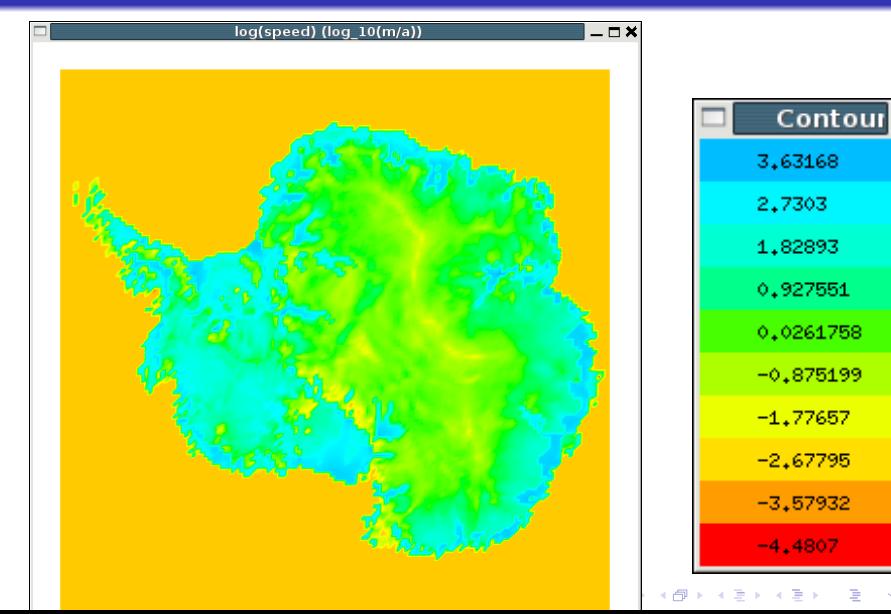

**KORK ERKER ER AGA** 

**Bootstrapping** 

# A full ice age cycle

#### **Observations**

- **1** Even if Antarctica is nearly in steady state now, it hasn't been forever.
- **2** Temperature (in ice and bedrock) reflect history.
- **3** Age and grain size reflect history.
- **4** Uplift rates reflect history.

#### We need

- **4** a well tuned model
- 2 a good reconstruction of climate history
- <sup>3</sup> lots of computer time for a high resolution model

# Summary

## Our model is

- **1 Multi-modal (SIA and MacAyeal)**
- 2 Verifiable for each regime separately

**3** Parallel

### Further work

### For the Mathematician

- **4** Variational Inequality approaches
- 2 Inverse problems
- <sup>3</sup> Existence and uniqueness for MacAyeal Equations
- <span id="page-74-0"></span>**4** Prove anything about coupled systems

### For the Physicist

- **Q** Unified shallow model
- **2** Improved basal dynamics

**KORK ERKER ADE YOUR** 

**3** Anisotropy